## **Daily Scheduling**

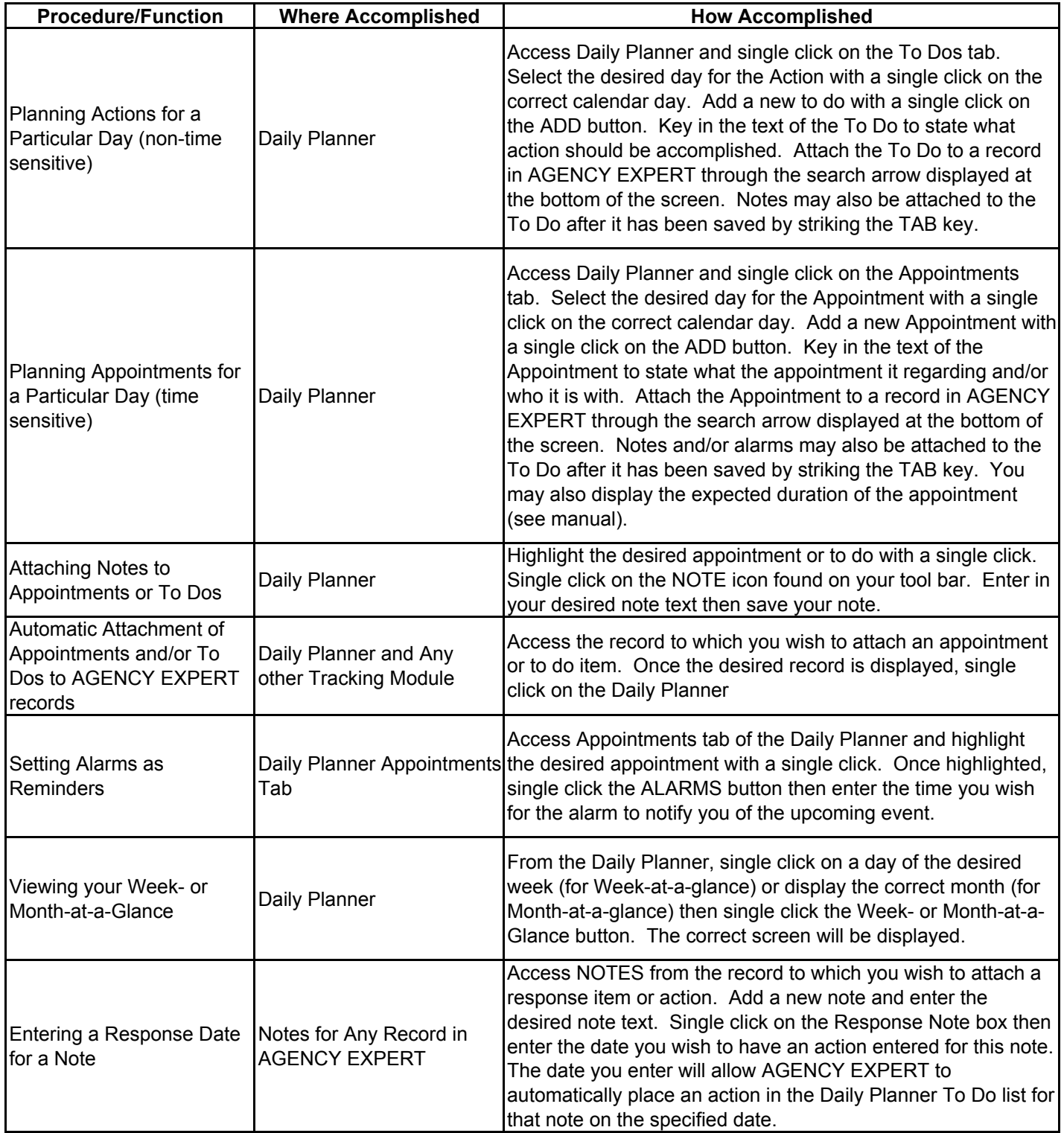